### *Data Parallel Architectures - SIMD*

Motivation Vectors Multimedia SIMD

GPUs

# *Motivation* Recall SIMD from Chapter 5

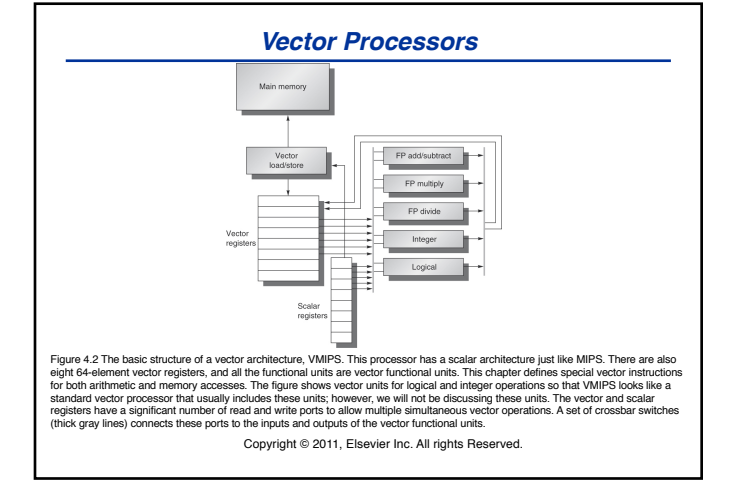

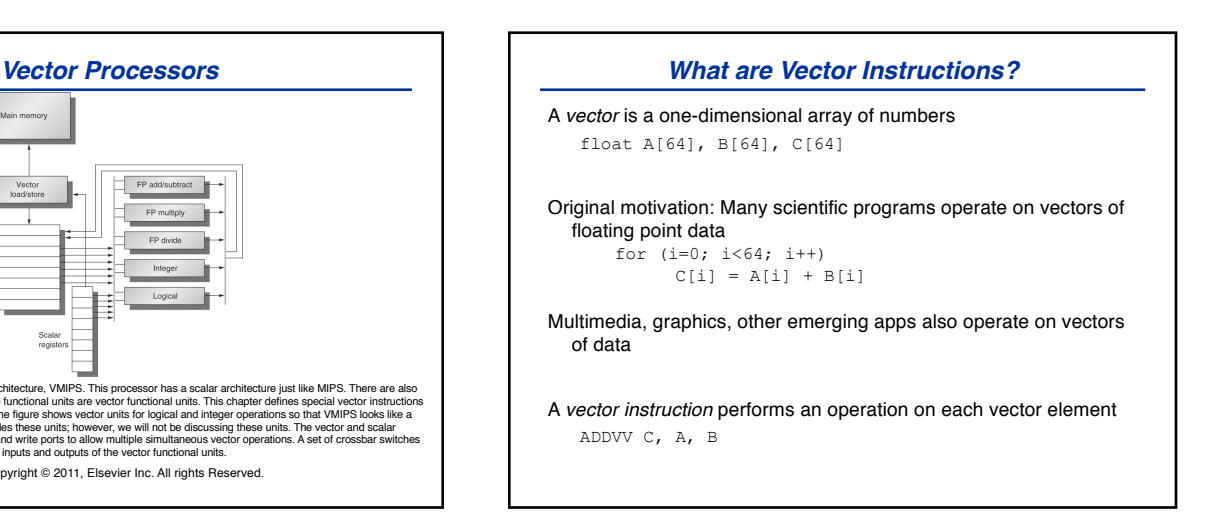

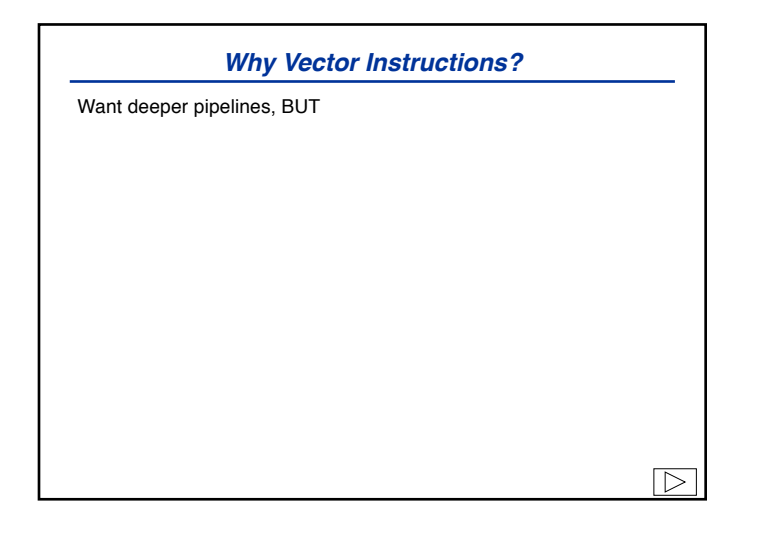

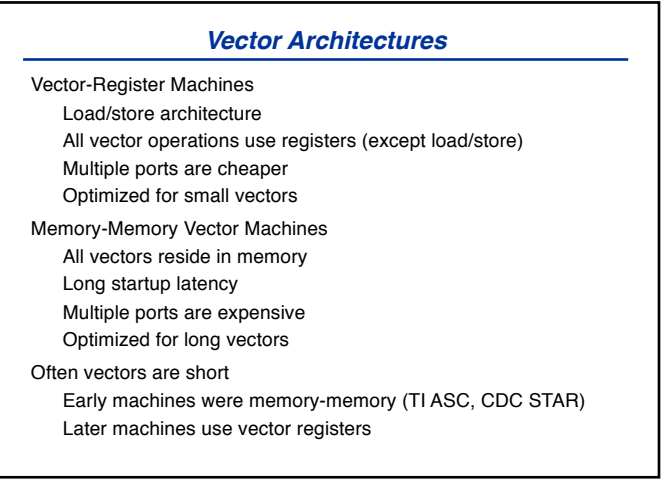

#### *VMIPS Architecture*

Strongly based on Cray Extend MIPS with vector instructions Scalar unit Eight vector registers (V0-V7) Each is 64 elements, 64 bits wide Five Vector Functional Units FP+, FP\*, FP/, integer & logical Fully pipelined Vector Load/Store Units Fully pipelined

#### *VMIPS Architecture, cont.*

Vector-Vector Instructions Operate on two vectors Produce a third vector for (i=0; i<64; i++)<br>  $VI[i] = V2[i] + V3[i]$ 

ADDVV.D V1, V2, V3

Vector-Scalar Instructions Operate on one vector, one scalar Produce a third vector

for (i=0; i<64; i++) V1[i] = F0 + V3[i]

ADDVS.D V1, V3, F0

#### *VMIPS Architecture, cont.*

Vector Load/Store Instructions Load/Store a vector from memory into a vector register Operates on contiguous addresses LV V1, R1 ; V1[i] = M[R1 + i] SV R1, V1 ; M[R1 + i] = V1[i] Load/Store Vector with Stride Vectors not always contiguous in memory Add *non-unit stride* on each access LVWS V1, (R1, R2) ; V1[i] = M[R1 + i\*R2] SVWS (R1, R2), V1 ; M[R1 + i\*R2] = V1[i] Vector Load/Store Indexed Indirect accesses through an index vector LVI V1, (R1+V2) ; V1[i] = M[R1 + V2[i]] SVI (R1+V2), V1 ; M[R1 + V2[i]] = V1[i]

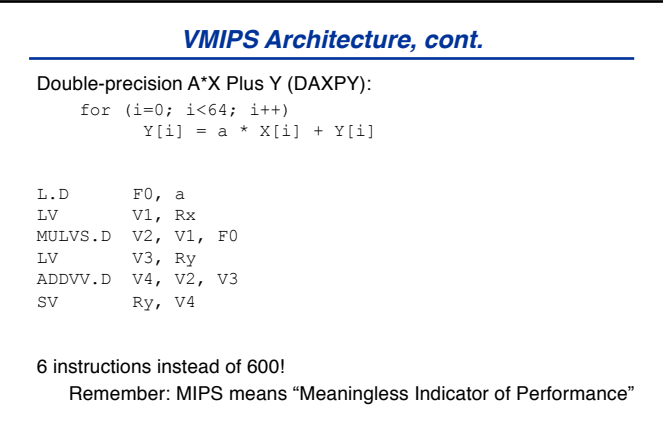

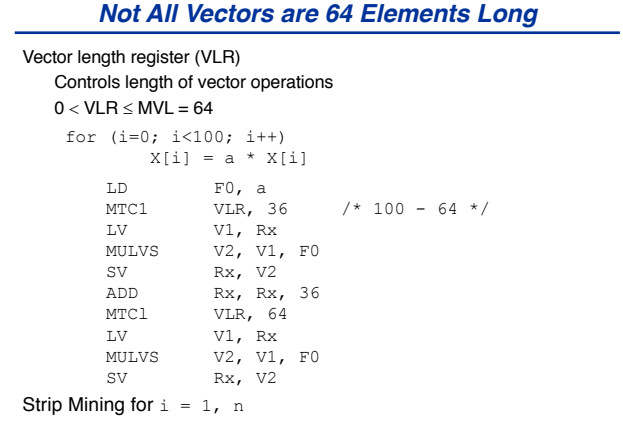

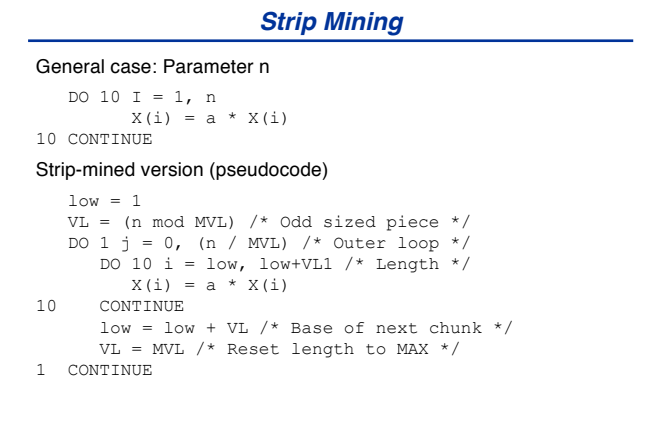

#### *Old Vector Machines Did Not Have Caches* Caches Vectorizable codes often have poor locality Large vectors don't fit in cache Large vectors flush other data from the cache

Cannot exploit known access patterns Unpredictability hurts Degrades cycle time Vector Registers (like all registers) Very fast Predictable Short id

Multiple ports easier

## *More Options*

Use vector mask register for vectorizing DO 10 i = 1, 64<br>if  $A(i)$  ! 0.0 then  $A(i)$  =  $A(i)$ 10 CONTINUE Use chaining (vector register bypass) for RAWs MULTV V1, , ADDV , V1, Use gather/scatter for sparse matrices DO 10 i = 1, 64<br>  $A(K(i)) = A(K(i)) + C(M(i))$ 

10 CONTINUE FINAL WARNING: Make scalar unit fast! Amdahl's law CRAY1 was the fastest scalar computer

#### *Compiler Technology*

Must detect vectorizable loops

Must detect dependences that prevent vectorization Data, anti, output dependences

Only data (or true) dependences important, others can be eliminated with renaming